## Technology

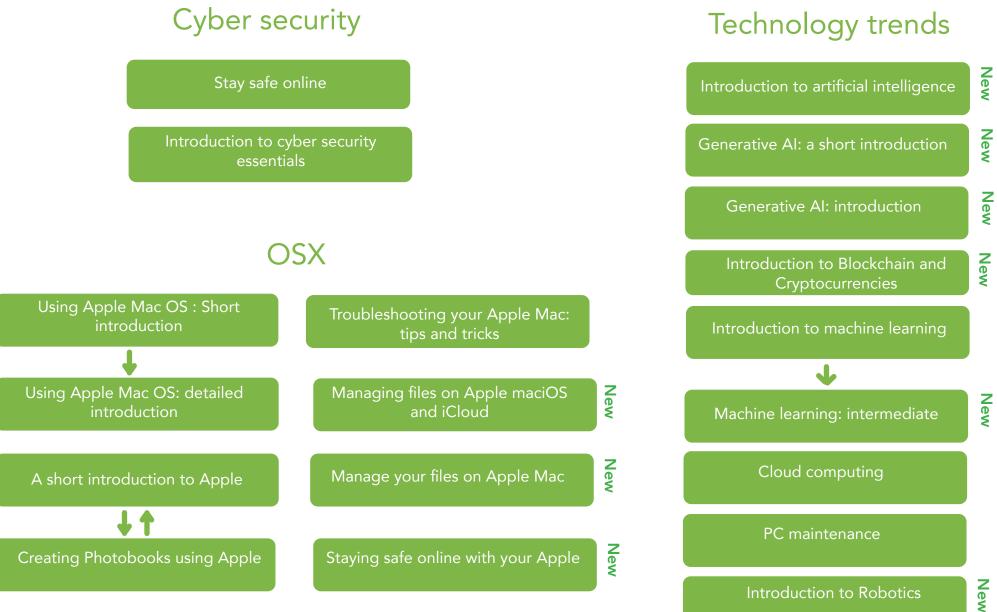

New